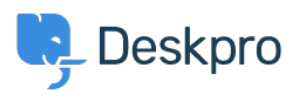

[مرکز آموزش](https://support.deskpro.com/fa/kb)> Deskpro Legacy > 403 Forbidden error only on the user portal

## Forbidden error only on the user portal 403

Ben Henley - 2017-11-09 - Comment (1[\)](#page--1-0) - Deskpro Legacy

## **Question**

I've installed Deskpro using IIS and the admin and agent interfaces are working. However, when I go to the base URL where I'd expect the user portal to be, I get a 403 Forbidden error.

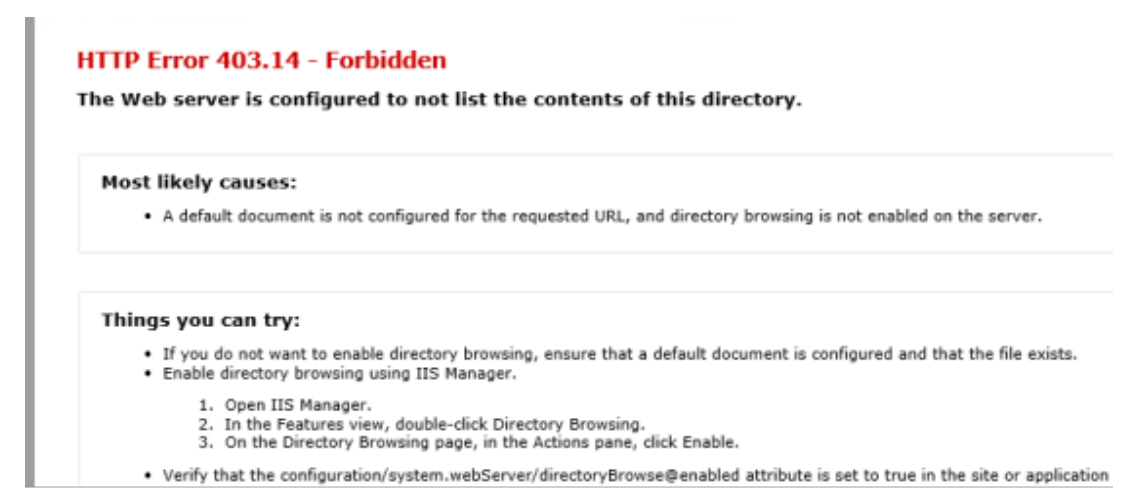

I have set up URL rewriting, and I've set the correct helpdesk URL in **Admin > Setup >** ?**Settings**. How can I fix this

## **Answer**

.'This indicates that you need to set the default document for IIS to be 'index.php

Thisarticle explains how to set the default document (under "HOW TO ADD A DEFAULT ITDOCUMENT FOR AN APPLICATION OR SITE